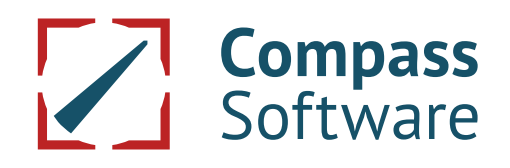

# SYSTEM REQUIREMENTS

August 2, 2019

## 1. Purpose

For the operation of the CS Staircase-Software Programs (SSP) it is absolutely necessary that the system requirements listed below are given. Due to the continuous progress and change of technology, malfunctions may still occur. If CS should be required to make changes to the software due to such reasons, a delay in delivery time may be possible. Annulment of sale, liability or withholding of payments for such delivery delays are excluded.

#### The customer is responsible for fulfilling the system requirements listed under point 2.x

## 2. Requirements

## 2.1. Hardware

|                                   | at least                   | recommended           |
|-----------------------------------|----------------------------|-----------------------|
| IBM-compatible PC with processor: | Intel i3, AMD Phenom II X4 | Intel i7, AMD Ryzen 7 |
| Main memory (RAM):                | 2 GB                       | 4 GB or more          |

- Hard disk drive with at least 2 GB free storage capacity as well as about 2 MB free storage capacity for each planned construction
- DVD drive for the installation (memory stick, network)
- VGA graphic card with a minimum resolution of 1024 x 768
- A mouse with the appropriate driver must be installed. A mouse with a scroll wheel is recommended.
- To be able to use the SSP, a license key connected to an USB-interface is required.

License keys with the inscription "B" at the end (for example USB11021404B) must be used with an USB 2.0 interface.

License keys with the inscription "C" (for example USB13111897C) can be used with an USB 3.0 or USB 2.0 interface.

Newly ordered software is delivered on license keys with the inscription "C".

If your PC does not have an USB 2.0 interface and you have been using a license key with the inscription "B", an exchange to a license key with the inscription "C" is necessary. A fee is charged for such an exchange. To order an exchange please contact the Service Department at Compass Software Inc. by using the website service.compass-software.com.

• Output devices (printer, plotter) must also have the respective interfaces.

## 2.2. Software

If you are using Windows 8, 10 or Windows Server 2012, 2016 USB license keys with the inscription "B" at the end (for example USB11021404B) are no longer identified and can therefore no longer be used. This is due to a changed of driver specification by the company Microsoft.

If you have been using a license key with the inscription "B" and you want to work with Windows 8, 10 or Windows Server 2012, 2016 an exchange of the license key with the inscription "B" to a license key with the inscription "C" (for example USB13111884C) is necessary. A fee is charged for such an exchange. . License Keys with the inscription "C" run with a different driver which is recognized by

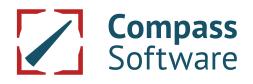

#### Windows 8.

To order an exchange please contact the Service Department at Compass Software Inc. by using the website service.compasssoftware.com.

Newly ordered software is delivered on license keys with the inscription "C".

#### **Operating system for a single-workstation license**

- Windows 7 Professional, Windows 7 Ultimate, Windows 7 Enterprise, Windows 7 Embedded
- Windows 8, Windows 8.1 Embedded
- Windows 10

#### Operating system for a network license

- Windows Server 2008, 2012, 2016, 2019
- Windows 7 Professional, Windows 7 Ultimate, Windows 7 Enterprise, Windows 7 Embedded
- Windows 8, Windows 8.1 Embedded (as Client), not Windows 8 Home
- Windows 10, not Windows 10 Home

## Further requirements for a network licence:

- The transmission rate in the network must be at least 100 MBit/s.
- The network must be based on the TCP/IP-protocol.
- All PCs must be accessible with the "ping"-command.
- DCOM must be installed and switched on for all PCs.
- A good knowledge of network administration is necessary for the installation. This is especially important for the system configuration.

Whether DCOM is activated can be checked with the tool "dcomcnfg.exe". DCOM is installed as a standard. With "start/execute/open dcomcnfg.exe" you get to the DCOM-configuration.

## 2.3 Necessary equipment (depending on the programs used):

- You need a plotter in order to be able to plot out 1:1 templates. Please contact us if you want to get a list of currently recommended equipment: service.compass-software.com
- With other/older plotters or continuous-form printers in combination with new hardware and/or new software/new operating systems it may be possible that different problems occur.
- For A4/A3-printouts, Windows drivers are necessary.

If you have any further questions, please contact our technical service via **service.compass-software.com** 

Compass Software Inc. 1170 Howell Mill Rd. Ste. 300 Atlanta, GA 30318 Phone: +1 678 244-1535 Fax: + 1 404 586-6820 Web: www.compass-software.com Mail: mail@compass-software.com